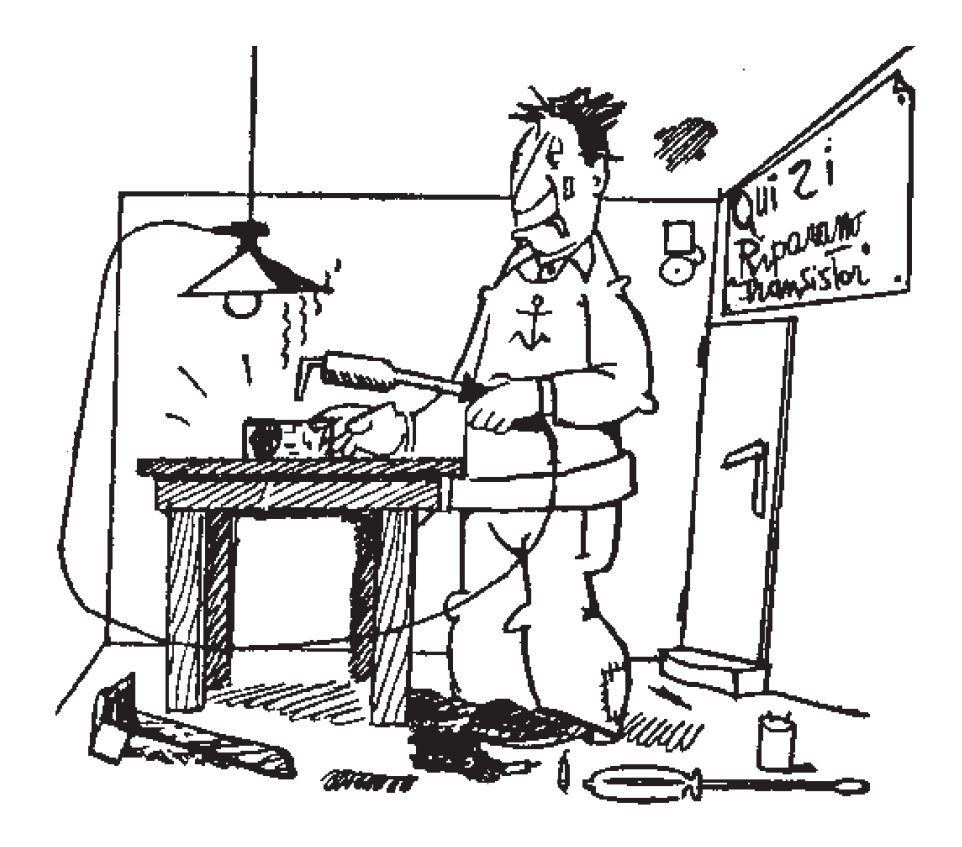

in forma @ iw1 dxr.eu

Questo articolo è stato pubblicato su....

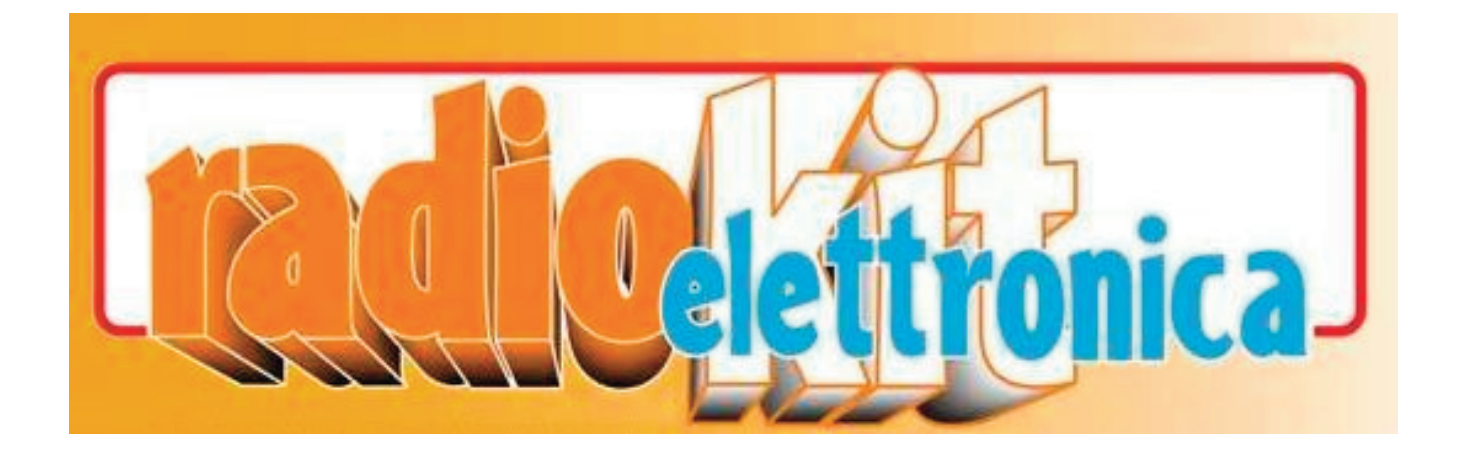

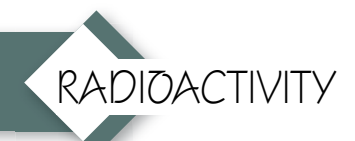

# Il traffico di un radioamatore

... ovvero, cosa vi dite??

di Daniele Cappa IW1AXR

Queste pagine sono dedicate ai curiosi, agli scet-Siamo a metà febbraio di alcuni anni fa... la TV era i tici, a chi è preoccupato dell'inquinamento elettromagnetico... e ai radioamatori delusi.

bianco e nero, la benzina era sotto le 300 lire al litro.

Il luogo, seconda collina del torinese, da cui si vede la parete posteriore della Basilica di Superga, quella su cui il 4 maggio del '49 si schiantò l'aereo del Grande Torino.

quella sera finita cena è stato proposto a noi ragazzi di scendere in quello che era magazzino/laboratorio a vedere una cosa… era ovviamente un ricetrasmettitore dall'aspetto imponente, un Sommerkamp TS5024P (in CB ovviamente), con il mobile in legno, un orologio elettrico e tante lucine.

Siamo rimasti ad ascoltare le voci che uscivano da quella strana radio fino a che si è fatto tardi, ci siamo rivisti la sera dopo e abbiamo iniziato a vincere la paura e a premere anche noi il pulsante sul microfono, quasi stupiti che quella cosa trasmettesse per davvero. Per fortuna abbiamo trovato una persona che ha perso alcune ore del suo tempo a spiegarci cosa stavamo facendo, dove eravamo e come funzionavano le cose in questo mondo per noi nuovo. Non so chi sia, non ho mai saputo il suo nome e non lo ho mai più sentito. Certamente il merito, o la colpa se a distanza tanti anni sono ancora qui, è anche sua.

*"Ci sono delle persone che non possono avere qualcosa in mano senza aprirlo, per vedere come è fatto, per cercare di modificarlo, scoprire funzioni nascoste o non documentate.*

*C'è un'altra categoria di persone che appena incontrano una persona della categoria precedente (quelli con la radio in mano) non possono fare a meno di chiedere la solita cosa - scusa, ma quanto tira quella radiolina? -* 

*Sembra che nell'istinto delle persone della seconda categoria, la prima cosa da sapere quando vedono una radio sia la portata, con chi stai parlando e per-*

# *ché non usi il cellulare..."*

#### *Queste ultime righe sono tratte paripari da sito di Edoardo (quantotira.net)*

Lo scopo di queste righe è questo, spiegare due cose semplici e banali, ma non è cosa facile... così come non è facile spiegare al non fumatore perché si fuma.. al non viaggiatore perché si viaggia o al non autocostruttore perché ci si ostina a fare in casa qualcosa che trovi già fatto!

L'argomento verrà affrontato da due punti di vista, per l'OM che ha piacere di approfondire la cosa si consiglia questa lettura http://www.iw1axr.eu/radio/Manuale\_operativo OM.pdf testo di 240 pagine circa, messo insieme da molti amici e dedicato a chi non è più tra noi.

Il Radioamatore è " l'OM ", old man, uomo vecchio evidentemente. E' internazionalmente accettata come definizione di radioamatore patentato, spesso mal utilizzato come distinzione dal CB che, giocando anche lui con la radio è, ma non entriamo in simili disquisizioni, lecito chiamarlo radioamatore.

Inevitabilmente si andrà fuori tema, divangando qua e là, secondo dove ci porterà il discorso.

**Finiti i convenevoli veniamo a noi...**

## **Cosa vi dite??**

.. tu al telefono di cosa parli?? Quando vai in pizzeria con gli amici di cosa parli??

Ovviamente di qualsiasi cosa, così io in radio.

Ci si trova alla sera con gli amici, sempre nello stesso posto, si parla di quel che capita. Ci sono delle regole e determinati argomenti sono tabù, per legge o per semplice educazione.

... nulla di diverso da skipe insomma! O qualsiasi altro "luogo virtuale" !! Non proprio, io ho solamente bisogno della radio, le pile cariche o l'auto. Non dipendo da nulla di esterno, meglio da nulla che non sia sotto il mio diretto controllo. Può essere una affermazione determi-

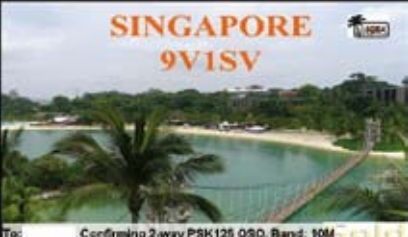

Confirming 2-way PSK125 090, Band: 10M<br>(23.2011 Time: 15.262 RST. 599

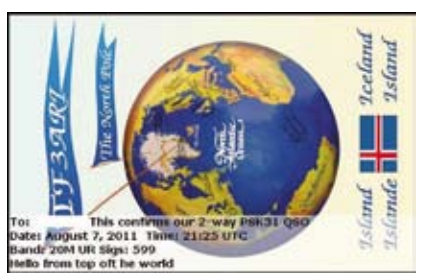

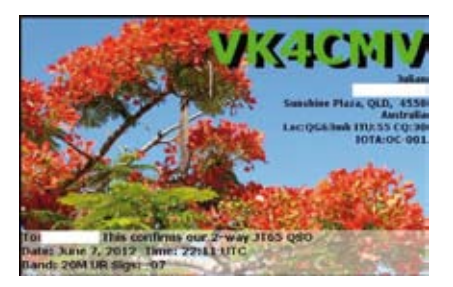

nante, anche se (per fortuna) di solito è assolutamente irrilevante.

Questo è il "traffico serale" con gli amici, prima o dopo cena, qualcuno è in casa, altri in auto. Situazione analoga si è già presentata al mattino, quando chi va al lavoro è in auto, chi ha orari diversi ed è a casa, con la radio accesa prima di uscire.

La platea è eterogenea, spesso in queste situazioni ci si conosce da anni e spesso ci si conosce di persona.

**Si ma... a che distanza?** Non moltissima, di solito entro i 100 km, più probabilmente il corrispondente è nell'am- bito cittadino, e comunque entro i 20 - 30 km.

Qui si impiegano apparecchietti semplici ed economici,<br>il traffico si svolge in VHF o al più in UHF, ovvero in gamma due metri (145 MHz) oppure 70 cm (435 MHz) pre-valentemente in FM con RTX veicolari (magari utilizzati in casa), oppure con RTX palmari (spesso cinesi da po- che decine di euro). Piccole antenne verticali, da 50 cm a 5 metri circa.

In questa situazione si passa la maggior parte del tem- po, ma lo scopo non è certamente questo... nella chiac- chierata serale si parla del nuovo progetto, o dell'altro traffico...

Il più delle volte lo scopo non è dire qualcosa, ma po terlo dire.

Chi si dedica al "collegamento", ovvero a realizzare un collegamento bilaterale interessante, vuoi per la distan za o per la difficoltà a realizzarlo, non ha alcun interes se a dire qualcosa... dunque le frasi sono ritualizzate con uno schema simile a questo

io chiamo

tu rispondi

ti dico il nome, dove sono, come ti sento, nel caso qualche parola sulla stazione

mi ricambi la cortesia e mi passi nome, ecc

ti saluto mi saluti

fatto...! Il tutto è durato da qualche decina di secondi a qualche minuto. Del resto il corrispondente potrebbe non conoscere la nostra lingua, il mio inglese è poverino e probabilmente lo è anche il suo, per questo di solito si ricorre a frasi prevedibili e note a tutti.

# **Tutto qui?? E qual è lo scopo??**

In pratica si, è tutto qui.

Lo scopo è realizzare il collegamento, non è sempre facile e spesso per ottenere lo scopo si ricorre a soluzioni molto diverse, ovvero non è "cosa vi dite" ma "come lo diciamo".

Una buona antenna è determinante, meglio se messa in un luogo favorevole. Ma non tutti abitano su una collina, o in cima a una vetta innevata! Una buona antenna messa in giardino serve a poco.

Come sempre è una questione di dB. Una buona antenna guadagna dB, una buona posizione fornisce attenuazioni minori. Un trasmettitore con una potenza elevata aiuta...

Le gamme adibite al servizio di Radioamatore partono della soglia delle onde medie (1850 kHz, 160 metri, con una fettina anche a 136 e a 472 kHz, in piena gamma onde lunghe dove è consentito un solo watt erp), fino alle microonde, 250 GHz, con 500W su tutte le gamme intermedie. La potenza di un RTX recente si attesta di solito sui 50W per le VHF e UHF, 100W per le gamme più basse (HF), le onde corte quindi da 3,5 a 29 MHz E' facile immaginare che frequenze così diverse abbia-

no comportamenti assolutamente diversi.

Dunque il collegamento banale in 20 metri è una meta da ricordare se effettuato in microonde...

#### Il record mondiale in gamma 13 cm, 2400 MHz (vicina alla gamma WiFi, tanto per capirsi, è di gennaio 2011: *Congratulations to both Adrian VK4OX and ZL1TPH Stephen for their QSO on 13cm SSB this afternoon, spanning 2317.1km!*

Il traffico a lunga distanza (il DX) è governato dall'alto... senza ricorrere a interventi divini l'aiuto che rende possibile il collegamento bilaterale oltre la linea dell'orizzonte è la parte alta della ionosfera.<br>Questa è divisa in strati, ogni strato ha altezza e carat-

teristiche diverse che lo rendono trasparente a determi-<br>nate frequenze, mentre per altre si comporta come uno specchio riflettendo nuovamente verso terra il segnale che lo raggiunge.

Le condizioni degli strati dipendono dalle condizioni del no o dalla notte), dall'ora, dalla stagione... insomma con<br>gli anni si può avere una idea se una determinata banda è aperta o meno (ovvero se è utilizzabile per il colle-<br>gamento distante). Ma la certezza la si ha solo accen-<br>dendo la radio.

In onde corte la gamma dei 20 metri (14 MHz) fornisco no le migliori possibilità, con una certa uniformità du rante l'anno (ma in inverno si chiudono anche loro). Scendendo verso il basso aumenta il rumore e crescono le dimensioni delle antenne, salendo verso l'alto (come frequenza ovviamente) diminuiscono le dimensioni del le antenne, e anche le probabilità di trovare la "banda aperta". Dunque un collegamento relativamente comu ne in 20 metri lo è meno in 10 metri.

Salendo ancora le cose si complicano e le difficoltà sal gono in modo esponenziale. Un collegamento tra i due estremi del nostro paese non è neppure preso in considerazione in 20 metri, ma diventa molto appetibile in gamma 2 metri.

 $\rm \AA$  questo si aggiungono sistemi specializzati, che fanno a meno della ionosfera.. dunque traffico via satellite o meteorscatter, sfruttando la scia ionizzata che si lascia dietro una meteora, una stella cadente.

## **Allora che si fa?? ... Radio & PC !!**

Si fa come si può, ognuno di noi sceglie la strada che più gli è congeniale e decide se utilizzare potenze elevate, frequenze al limite basso delle HF, microonde, il microfono, il tasto o il computer.

Da molti anni si effettua traffico digitale, ovvero codificato a mezzo di macchinette, in ambito militare (negli USA ovviamente) si è diffusa la telescrivente (da ora in avanti RTTY), utilizza un codice a 5 bit, il Baudot. I primo link (militare) risale al 1932. Nel primo dopoguerra alcune di queste macchine si sono rese disponibili nel mercato dell'usato, come surplus, recupero, roba da buttare insomma.

In RTTY il collegamento tra due stazioni avviene in modo seriale asincrono, i cinque bit che compongono il codice Baudot si presentano alla macchina ricevente uno alla volta, in sequenza, e sono preceduti da un bit di start e seguiti da uno di stop (con alcune varianti dovute al tipo di macchina usata), affinché la macchina possa capire che la sequenza che segue rappresenta un carattere da stampare. Questa è una procedura "asincrona", ogni singolo carattere ha in sé gli elementi che lo dividono dai suoi simili, non esiste quindi nessun vincolo di spaziatura tra due caratteri successivi; così come non esiste nessun metodo per recuperare un carattere perso. Correzione di errore, Viterbi e simili erano là da venire. Del resto le macchine erano simili a quella qui accanto.. macchine da scrivere elettriche che assomigliavano di più a una macchina da cucire. Dal

**Rke 2/2018 13**

peso considerevole, erano montate su un tavolo ammortizzato e su un tappeto di gomma spesso alcuni centimetri, per impedire che "camminassero da sole".

Per noi abituati a velocità che si misurano in Mbit quelle velocità appaiono strane, ridicole... questa telescrivente funzionava a 50 baud, il paragone con cile, non esattissimo, ma come ordine<br>di idee ci siamo. Trasmettevano, e i software moderni lo fanno ancora, due<br>toni audio, marke space, ovvero ognuno dei due stati logici era trasmesso con un tono audio diverso. Il ricevitore era dotato di filtri che separavano i due

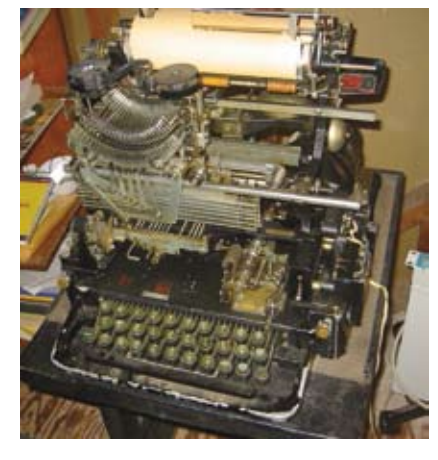

ginale. L'interfaccia verso la macchina meccanica era un comando elettrico attuato con una corrente costante a 20mA opportunamente interrotta. Questa situazione è rimasta sostanzialmente invariata per una ventina di an ni, più o meno.

Poi con gli anni la cosa si è evoluta, con i primi compu ter è stato possibile eliminare la macchina meccanica, pur conservando il demodulatore (ora finalmente a filtri attivi)... in che anno siamo?? metà anni '80 più o meno. I software per telescriventi erano disponibili anche per i piccolini dell'epoca, VIC20 e C64, ma anche per Spec trum e per i primi compatibili IBM, ancora sotto DOS evidentemente, e con prestazioni che le vecchie mec caniche neppure immaginavano.

Qualche anno e buttiamo via anche il demodulatore, con il solo aiuto di uno squadratore esterno il software poteva (quasi) sostituire il demodulatore e effettuare una decodifica decente.

## **Poi la svolta.. la scheda audio!**

Già, buona parte del traffico amatoriale non in fonia si svolge oggi grazie al DSP della scheda audio del PC, a volte là dentro ci sta una quasi\_radio.

Ma cosa centra ora il PC con la radio?? Fino a qualche anno fa per effettuare un collegamento, a parte la radio ovviamente, potevi aver bisogno del microfono, del tasto telegrafico o della telescrivente. Volutamente escludiamo un attimo la TV a scansione lenta (SSTV) giusto per non complicarci la vita...

Poi il PC ha introdotto un altro fattore, la citata scheda audio in grado di effettuare campionamenti e trattare quindi i segnali audio come informazioni digitali.

La svolta è relativamente recente, alla fine del 1998 un radioamatore inglese, Peter Martinez G3PLX, che basandosi sul lavoro di Pawel Jalocha (SP9VRC con SLOWBPSK) mette a punto un "modo digitale" che fa letteralmente impallidire i vecchi sistemi, ovvero la vecchia telescrivente con il suo codice a 5 bit.

Le prime prove sono di qualche mese dopo, io e Leo, e il risultato era folle.. quel software decodificava perfettamente il segnale audio anche se ci si parlava sopra! Una cosa impensabile, in RTTY basta un soffio per perdere alcuni caratteri e qui potevi parlare mentre il microfonino del PC stava ricevendo, senza neppure una connessione diretta alla radio!!

La velocità è ancora più bassa della vecchia telescrivente, poco più di 31 baud, ma per contro la larghezza di banda è davvero minima e su un solo canale audio, che in SSB è già molto contenuto (2400 Hz circa), ci stanno contemporaneamente decine di comunicazioni indipendenti... ovvero decine di coppie di corrispondenti

che svolgono la loro attività senza darsi fastidio a vicenda. Al contrario della vecchia RTTY che utilizzava una modulazione FSK qui è utilizzata una modulazione di fase (PSK) con una differenza di 180 gradi tra i due stati.

Il nuovo modo si afferma in fretta, e malgrado la comparsa negli anni di altri modi ancora più performanti, il PSK31 resiste agli assalti della con- correnza senza batter ciglio...

Il problema è infatti il rapporto tra<br>segnale e rumore (SNR), il PSK31 arriva a -11dB, altri modi più recenti scendono ancora più in basso.<br>Per l'ultimo (a mia conoscenza) ab-

biamo anche la data di nascita. Il

modo è ROS, l'autore è il dottor José Alberto Nieto Ros,<br>ingegnere in telecomunicazioni presso l'università "Alfonso X Sabio", dunque non è certamente l'ultimo arri-<br>vato. La ricorrenza è il 18 febbraio 2010... qui si scende a livelli impensabili fino a pochissimi anni fa, siamo sot to i -20 dB. Significa che un collegamento possibile in PSK31 utilizzando 100W diventa possibile (nelle stesse condizioni) in ROS4 utilizzando solamente 1 W.... se ag giungiamo che il PSK era già a -11 dB... Qui potremmo elencarne moltissimi, alcuni sono comparsi e spariti nel giro di pochissimo tempo, pur offrendo prestazioni no tevoli non hanno avuto la diffusione che meritavano. Il PSK31 resiste e oggi è affiancato dal JT65, accompa gnato da un software più fruibile (JT65HF) e meno complicato da usare, sta dando molte soddisfazioni. Recentemente K1JT, radioamatore di PRINCETON NJ, ha affiancato a JT65 JT8, ancora più performante e un poco più veloce…

Joseph si presenta come un brillante 77enne americano, con tanto di farfallino... tra le altre cose è stato professore di astronomia, ricercatore all'osservatorio di Arecibo (Porto Rico). Ha collezionato numerosi riconoscimenti tra cui spicca il Nobel per la fisica nel 1993. Non è certo l'ultimo arrivato.

JT65 ha molti fratelli, si avvale di una trasmissione estremamente lenta, in 50 secondi di trasmissione continua sono trasmessi solo pochissimi caratteri (al massimo 13), prevedendo un protocollo di correzione di errore raggiunge i -24 dB, ovvero decodifica quando l'orecchio non sente altro che rumore. Il sistema è stato pensato

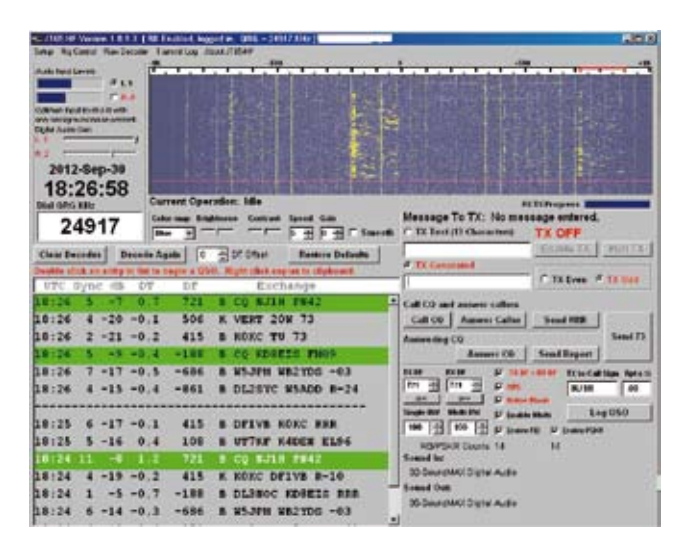

per traffico via luna, ovvero utilizzando il nostro satellite come un enorme (e lontanissimo) specchio. Il suo uso in onde corte risale al 2006 grazie a due radioamatori, un russo e un giapponese.

JT8 porta il periodo di trasmissione a soli (!) 15 secondi, aumentando ancora le prestazioni.

Ci siamo distratti divagando su sistemi di utilizzo della radio diversi dal solito, dunque non la chiacchierata serale a cui molti pensano... sistemi che danno una mano a raggiungere l'obbiettivo che rimane la realizzazione del collegamento. Ecco perché non si utilizza il cellula- re.

Il raggiungimento dello scopo è soggetto alle opinioni e ai gusti personali, dunque alcuni preferiscono il modo meno performante, anche se è richiesta più potenza, tenzialità fornite dal software utilizzato. Altri ancora pre-<br>feriscono le orecchie, utilizzando la telegrafia e potenze a volte irrisorie, spesso al di sotto del watt. E' evidente che in situazioni diverse anche i risultati saranno molto diversi, ma la soddisfazione personale per aver effettua- to un collegamento non eccezionale, ma utilizzando un apparecchietto minuscolo, probabilmente autocostrui to, è impareggiabile...

Basterà dare in pasto a google "rtx qrp" oppure "rtx qrpp" e ne troviamo a migliaia.

La quasi totalità del traffico in modi digitali si svolge con potenza basse, mediamente 20W, alcuni si dedicano al QRP, ovvero al traffico con basse potenze, 5W, ma alcu ni più fondamentalisti scendono ancora e si attestano su qualche centinaio di milliwatt.

Sin dall'inizio dello scritto ho riportato quelle che inequivocabilmente sono cartoline.. di cosa si tratta?? Alla fine dell'avvenuto collegamento la sua naturale conclusione è la QSL, la "cortesia finale" ovvero la conferma cartacea che il collegamento è realmente avvenuto. La cartolina contiene il nominativo dei due corrispondenti, spesso l'indirizzo (dati che sono stati in parte eliminati da queste immagini), la data, il modo e la banda in cui è stato effettuato il collegamento.

Queste sono in realtà delle *e-qsl*, ovvero delle cartoline elettroniche, diffuse da un sito che si occupa di smistarle e recapitarle agli interessati. Questo tipo di conferma non ha valore legale, ma a me poco importa. Lo standard prevede l'invio di una vera cartolina cartacea spedita via "bureau", le tante associazioni di radioamatori si incaricano di ricevere, smistare e inoltrare alle altre associazioni le cartoline che in questo modo raggiungono qualsiasi parte del mondo (o quasi...) a costo zero, anche se i tempi non sono tra i più rapidi. L'alternativa è "direct" ovvero diretta... via posta normale, con francobollo adatto e data in pasto al locale servizio postale. Da questo punto di vista la cartolina virtuale non ha rivali, è immediata, non occupa spazio, non costa nulla... ma serve solo alla mia soddisfazione personale, non si può avere tutto.

Abbiamo effettuato un rapido volo radente su alcuni modi digitali, vediamo ora come questi si presentano sul monitor del PC, come si presentano al nostro orecchio, ovvero "cosa si sente".. *qui accanto la schermata PSK31 di "Mixw2"* software multimodo, in grado di ricevere e trasmettere in molti modi diversi. Ve ne sono altri, alcuni gratuiti, altri no... sia per windows che per linux. Non manca neppure il necessario per Android! Partiamo dal Digipan, poi Multipsk, MMTTY, il multipiattaforma FLdigi... e via di seguito.

La quasi totalità dei software dedicati hanno una schermata di sintonia denominata waterfall (cascata) perché

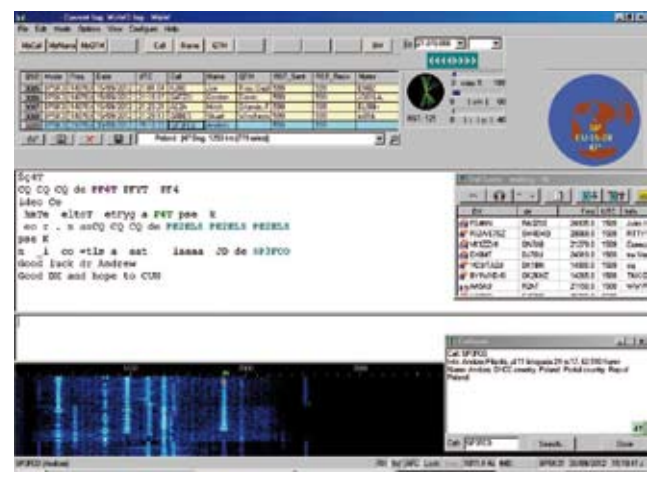

scorre dall'alto verso il basso rappresentando da sinistra verso destra le frequenze audio ricevute dalla scheda audio del PC, mentre lo spostamento verso il basso visualizza solamente le ultime decine di secondi ricevute.

Ogni modo ha le sue particolarità, alcuni molto validi sono stati abbandonati, o sono poco usati rispetto alle potenzialità. Vuoi perché il software necessario non è così immediato nell'uso, vuoi perché per effettuare un collegamento è necessario essere in due, e se chiamo in un modo in cui nessuno mi risponde.. prima o poi cambio sistema a favore di uno magari meno performante, ma più affollato.

In questo modo sono caduti nel dimenticatoio sistemi validi, lo stesso ROS come altri del gruppo utilizzano lo "Spread Spectrum" stanno subendo un calo di popolarità. Due parole sullo "Spread Spectrum": si tratta di un sistema nato per applicazioni militari (strano!) verso la fine dell'ultimo conflitto, all'inizio per evitare i disturbi nei confronti dei primi sistema radar, per poi passare alle comunicazioni vere e proprie. Il segnale occupa una banda molto più ampia di quella necessaria a trasmettere l'informazione, come paragone con il PSK31, ROS ha metà velocità e una larghezza di banda decine di volte maggiore, a prima vista sembra uno spreco, ma è il prezzo da pagare per avere vantaggi da altri punti di vista.

Abbiamo una buona immunità ai disturbi a banda stretta, la ricostruzione del segnale "sparpagliato" durante la codifica "sparpaglia" il segnale disturbatore riducendone drasticamente gli effetti negativi.

Alcuni software si appoggiano a servizi sul web, JT65 ha più di un web report, ovvero una pagina web a cui il software comunica chi e come riceve. Alcune pagine hanno una buona interfaccia grafica, altre forniscono solamente un elenco di stazioni con il segnale ricevuto

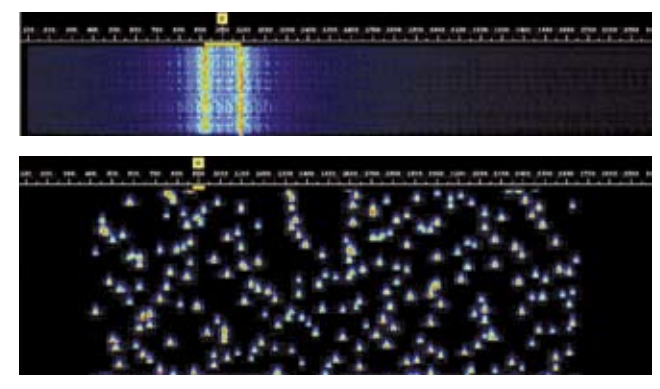

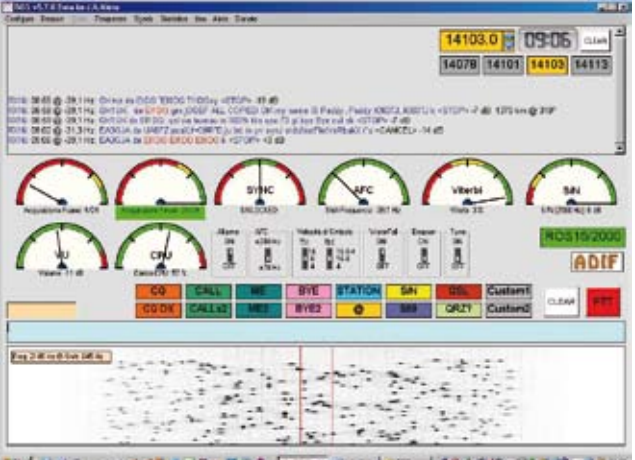

the Dutch - See and - Box Firm, new form | Keaper, 95305-0018

e pochi altri dati. Se hai piacere di sentire dal vivo quanto hai letto, allora vai a questo indirizzo http://websdr.ewi. utwente.nl:8901/

Troverai un "web sdr" ovvero una radio basata su un computer. Si trova in Olanda, con lo zampino di un isti- tuto universitario.

SDR è l'acronimo di "Software Defined Radio", ovvero un ibrido in cui la radio quasi non

c'è... si riduce a un convertitore che porta la frequenza che si desidera ta di media frequenza audio, questo segnale (con due fasi diverse) viene dato in pasto alla scheda audio del PC. Software idonei si occupano di<br>"trattare" il segnale e di estrarne l'in $t$  formazione.  $E'$  evidente dunque che il modo di ricezione, la banda passante e qualsiasi altra cosa ci venga in mente è realizzabile adeguando il software del computer.

Dietro alle "web sdr", come ad altre "web radio" c'è un sistema analogo, spesso (questo link di sicuro) è richiesta la presenza di java sul PC dell'utente.

Un ricevitore SDR è realizzabile con pochissima spesa, funziona in modo eccellente, ma... richiede una buona scheda audio. Essendo questa l'elemento che supporta il tutto, un device audio di bassa qualità fornirà risultati pessimi, mentre una scheda di alto livello fornirà ottime performance, anche se l'hardware esterno è ridotto

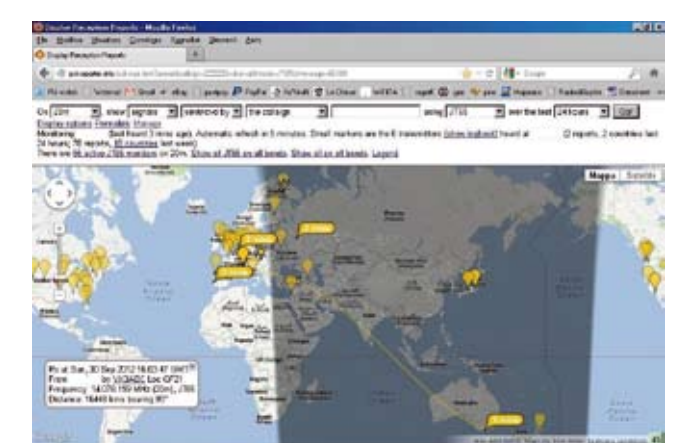

Extendability, Germani, potters etch Eska Existina Criminicanus #withershaves. Let wellet select 28 april 2020-02/20 market waves<br>FRANCESCONTER (U) E

#### all'osso.

E' possibile effettuare ascolti in modalità digitale utiliz- zando uno dei software citati e un web Sdr....

Scarichiamo e installiamo MixW, anche se funzionerà in modalità demo e ci farà aspettare alcuni secondi tra un cambio di modo e l'altro...<br>Lanciamo il programma, ci chiederà di inserire un no-

minativo, qualsiasi cosa va bene, A1AAA è perfetto, tan-<br>to non possiamo trasmettere.

Quindi, *"configure" e "Input volume"* spuntiamo nel mi- xer di windows il "missaggio stereo", oppure l'ingresso da audio e l'altra, al peggio utilizzeremo il microfono sfruttando l'audio che proviene dalle casse del PC che verrà ridigerito dal microfonino del medesimo, non è il massimo, ma l'immunità del sistema al rumore è efficace fino a permetterci anche simili nefandezze.

Andiamo all'indirizzo del Web Sdr e ci posizioniamo a 14,070, modo USB, dovremmo sentire una serie di "toni traballanti"

Torniamo sulla schermata di mixw, settiamo il "mode" su PSK31 e posizioniamo il puntatore del mouse su una di quelle righe verticali, ci clicchiamo sopra.

Fatto, ora il programma decodifica. Il modo è PSK31 (il modo selezionato appare in basso a destra) e la deco difica avviene nella parte centrale dello schermo.

> Spostandoci (poco) verso l'altro trove remo segnali RTTY, basterà cambiare nuovamente il modo al programma e posizionare il cursore tra i due toni. A 14.076 possiamo provare JT65HF, il settaggio è assolutamente analogo a quello descritto, l'unica cosa da fare è attendere qualche minuto che lo schermo ci mostri quanto ricevuto. La decodifica qui avviene dopo il cin quantesimo secondo del minuto in corso, dunque è indispensabile che l'orologio del PC sia perfettamente

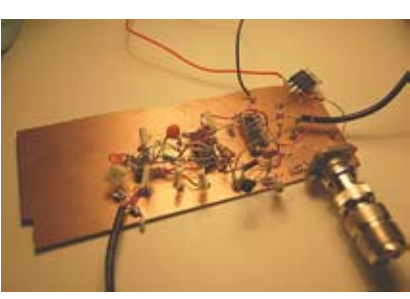

sincronizzato!

In entrambi i casi il volume dell'ingresso andrà regolato fino ad ottenere una schermata scura con i tratti più chiari che non dovranno sconfinare nel giallo, o peggio diventare rossi...

Siamo alla fine della nostra chiacchierata, la cosa avreb be dovuto impegnarci per un paio di pagine, invece siamo andati ben oltre divagando e saltando da un ar gomento all'altro.

Potremmo andare avanti per giorni, l'argomento è vasto e le possibilità sono molte, e crescono in continuazione. Chi pensa che sia una attività morta, o moribonda, non sa di cosa sta parlando, ovvero è male informato.

E' evidente che l'impegno è molto, e che comunque il tutto deve essere nel nostro campo di interesse.

Non era mia intenzione convertire nessuno, contrariamente all'omino qui accanto non sono qui per vendere nulla, sembrava giusto spiegare a chi ha avuto la pazienza di seguirmi sin qui in cosa consiste il traffico svolto oggi da un OM. Lasciandoci indietro reminescenze CB (che abbiamo tutti, ma cambiando il luogo deve cambiare anche il comportamento), comprese le esclamazioni e definizioni folcloristiche tanto in voga in 27, quanto mal viste altrove.

Le illustrazioni provengono interamente dalla rete, al- cune da riviste anni'70, le cartoline fanno capo ai legit- timi proprietari.

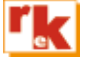